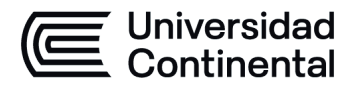

#### **MODALIDAD PRESENCIAL**

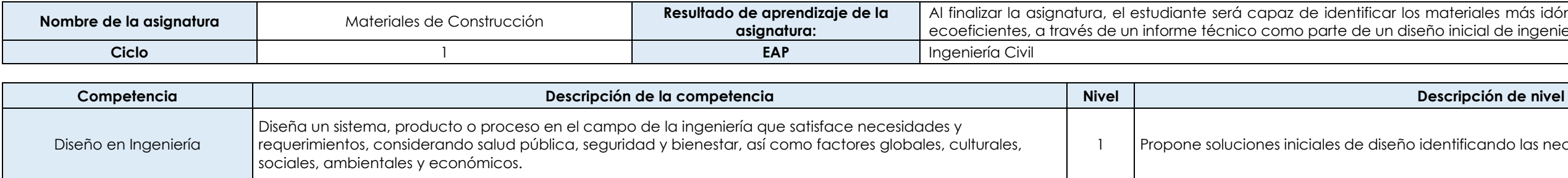

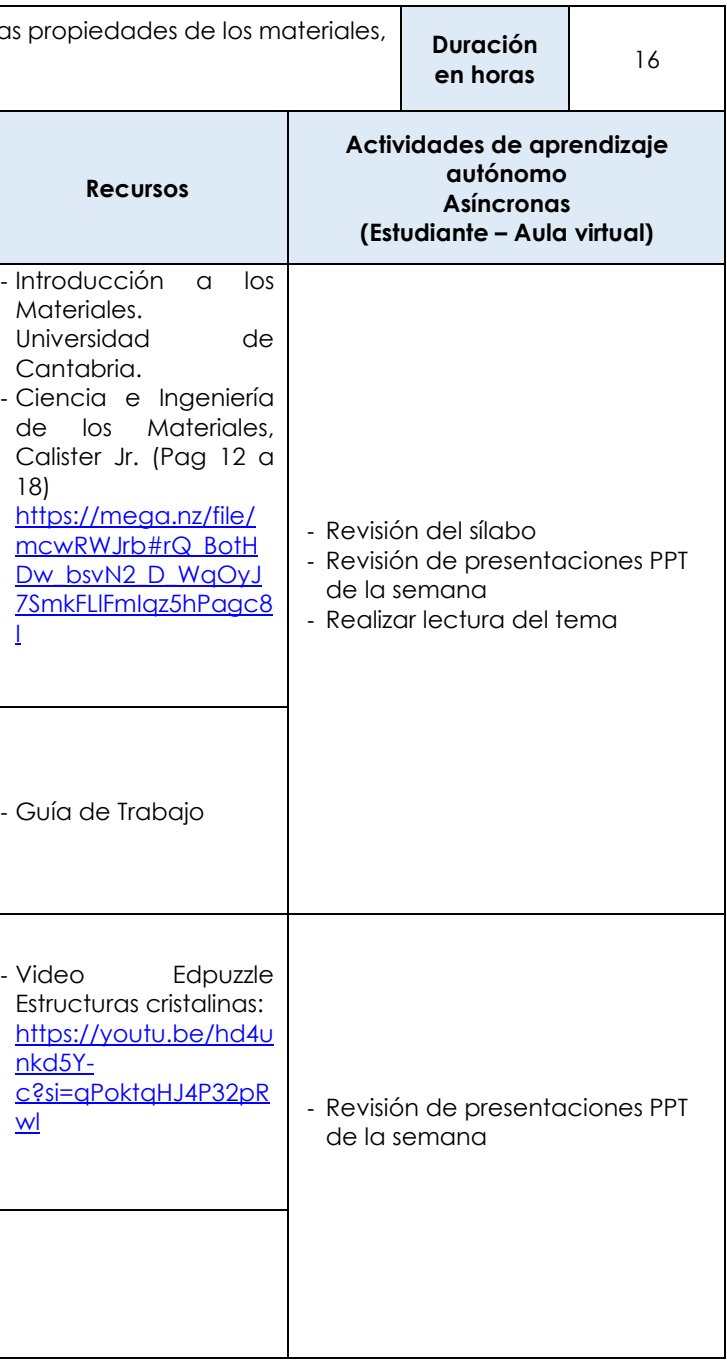

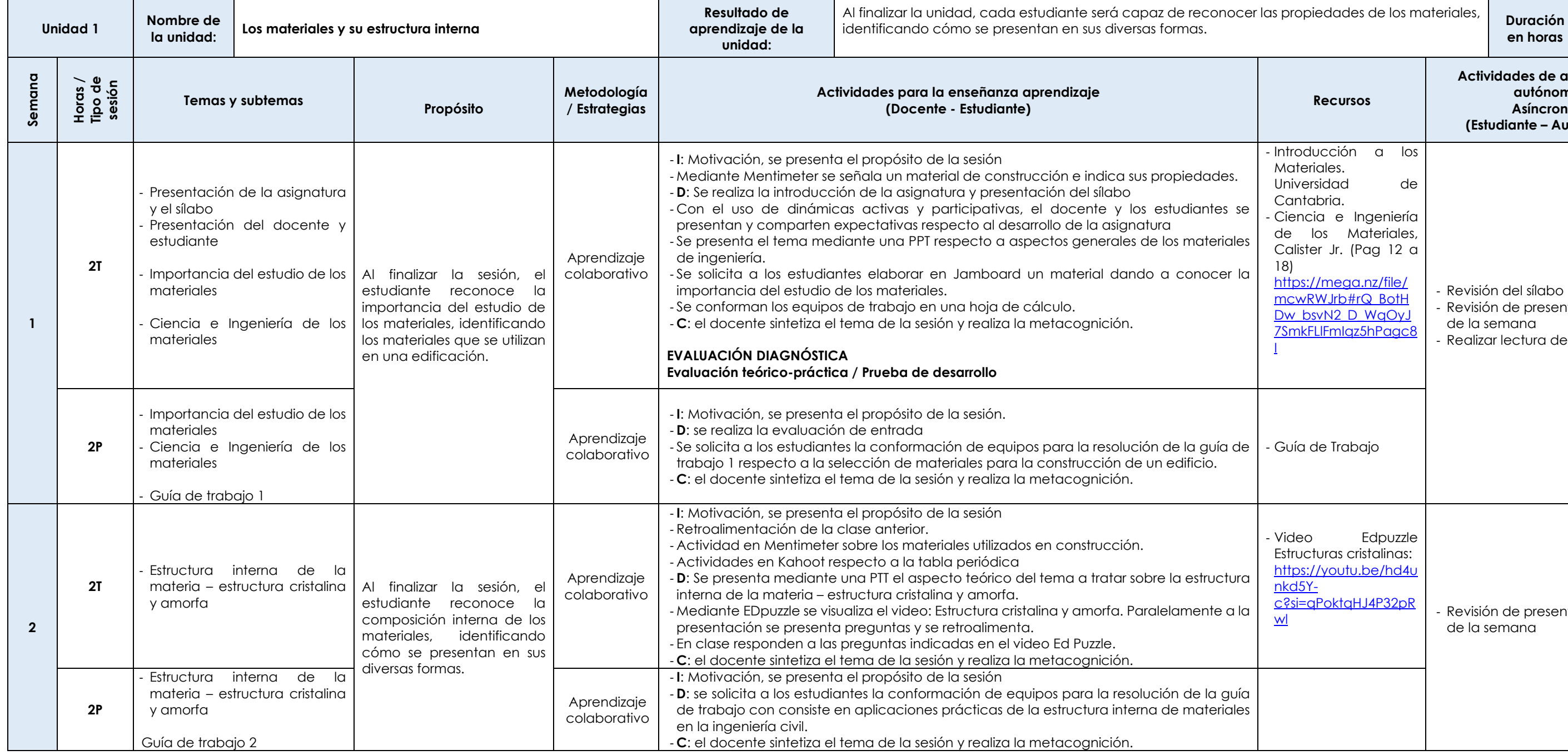

nateriales más idóneos empleados en la construcción y io inicial de ingeniería civil.

lentificando las necesidades para realizarlo.

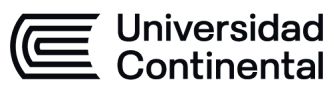

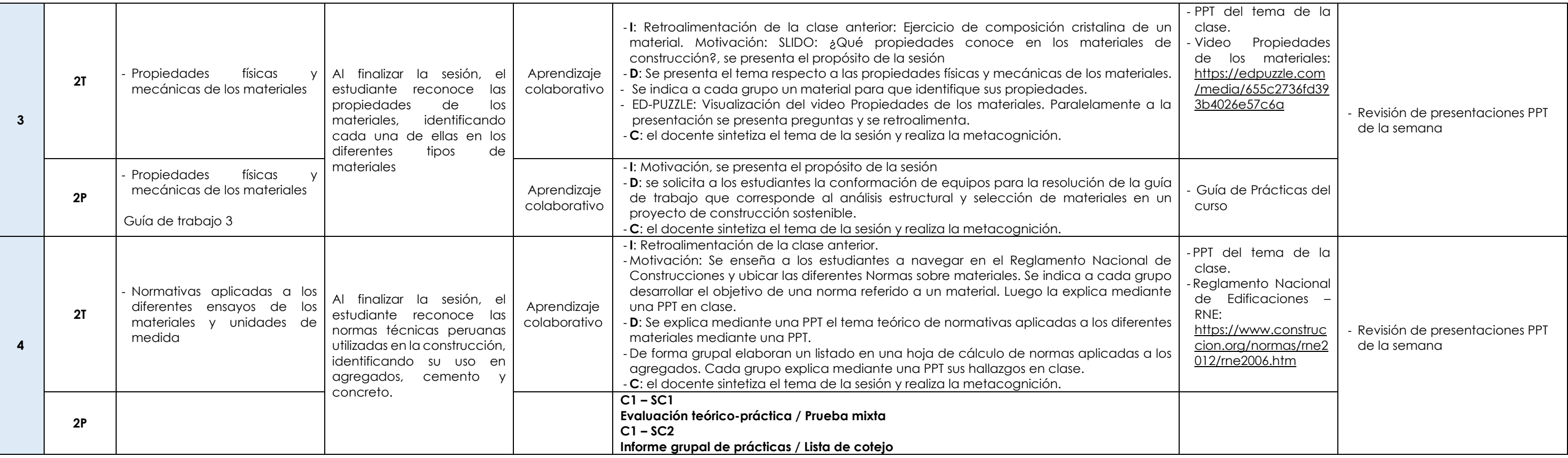

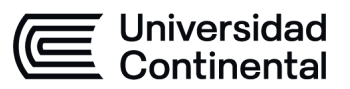

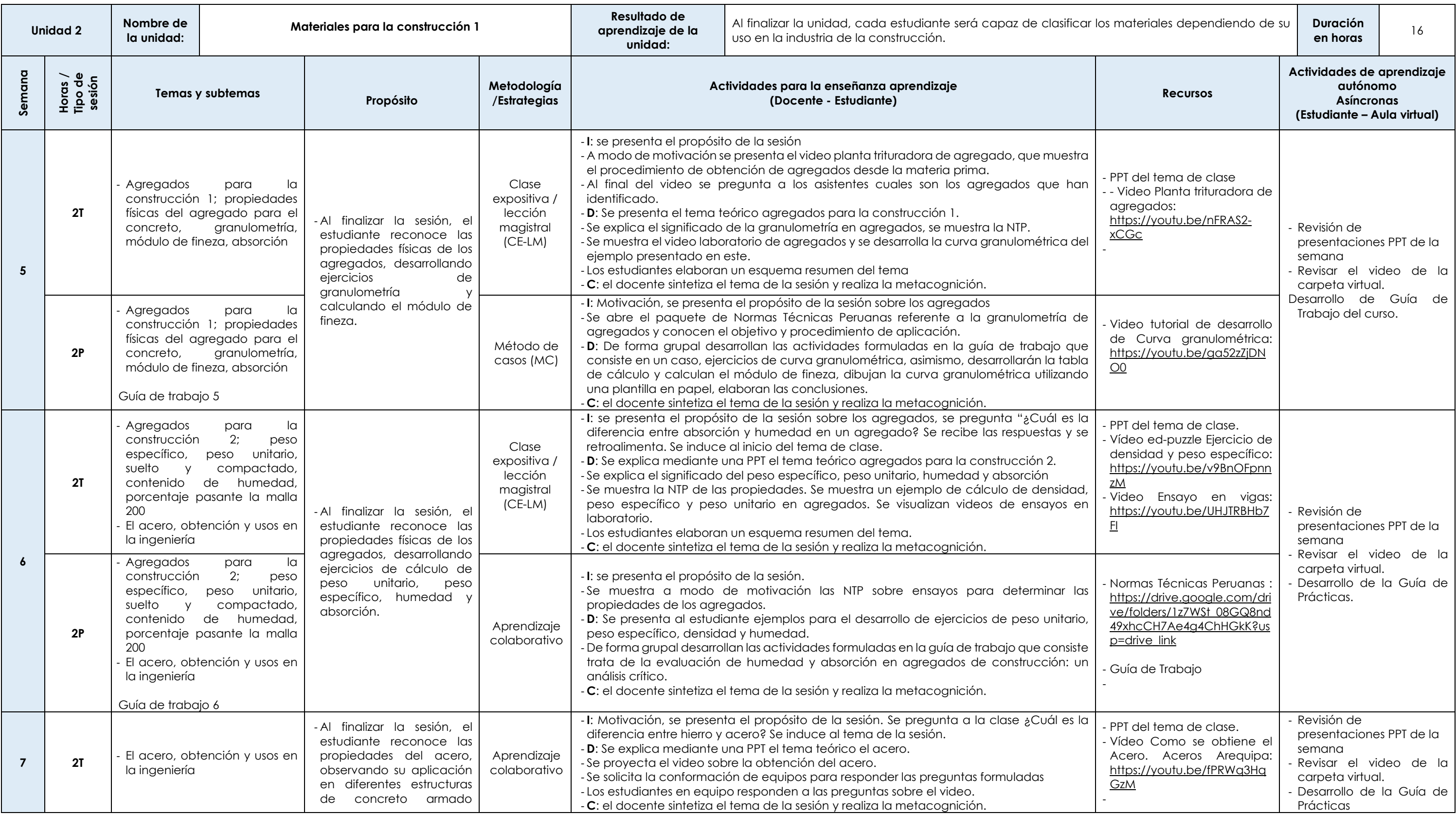

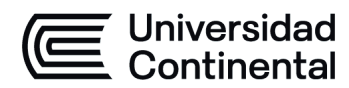

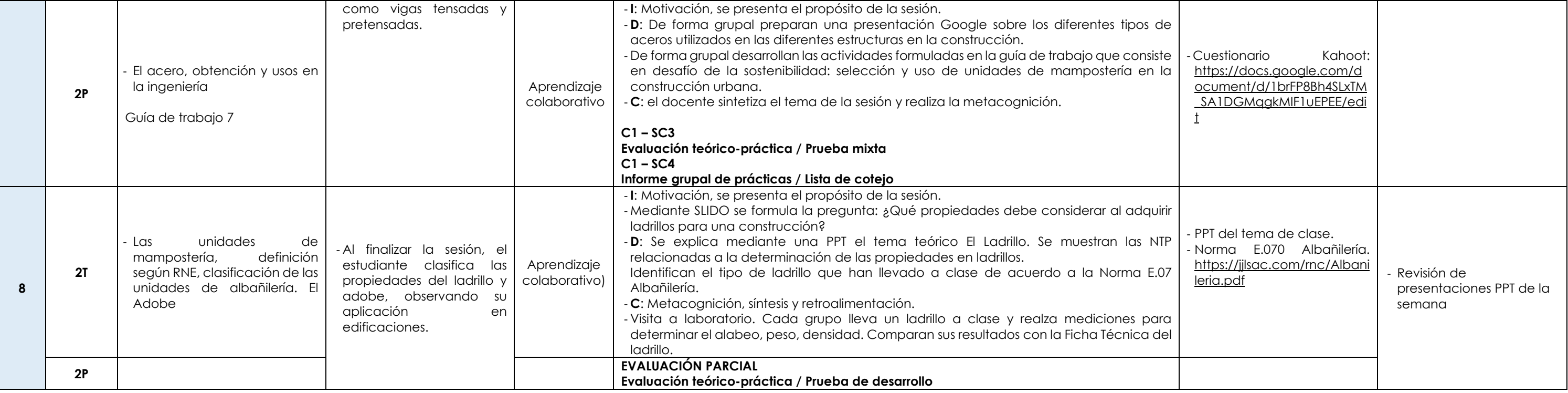

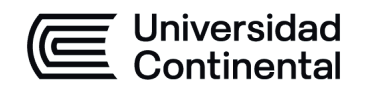

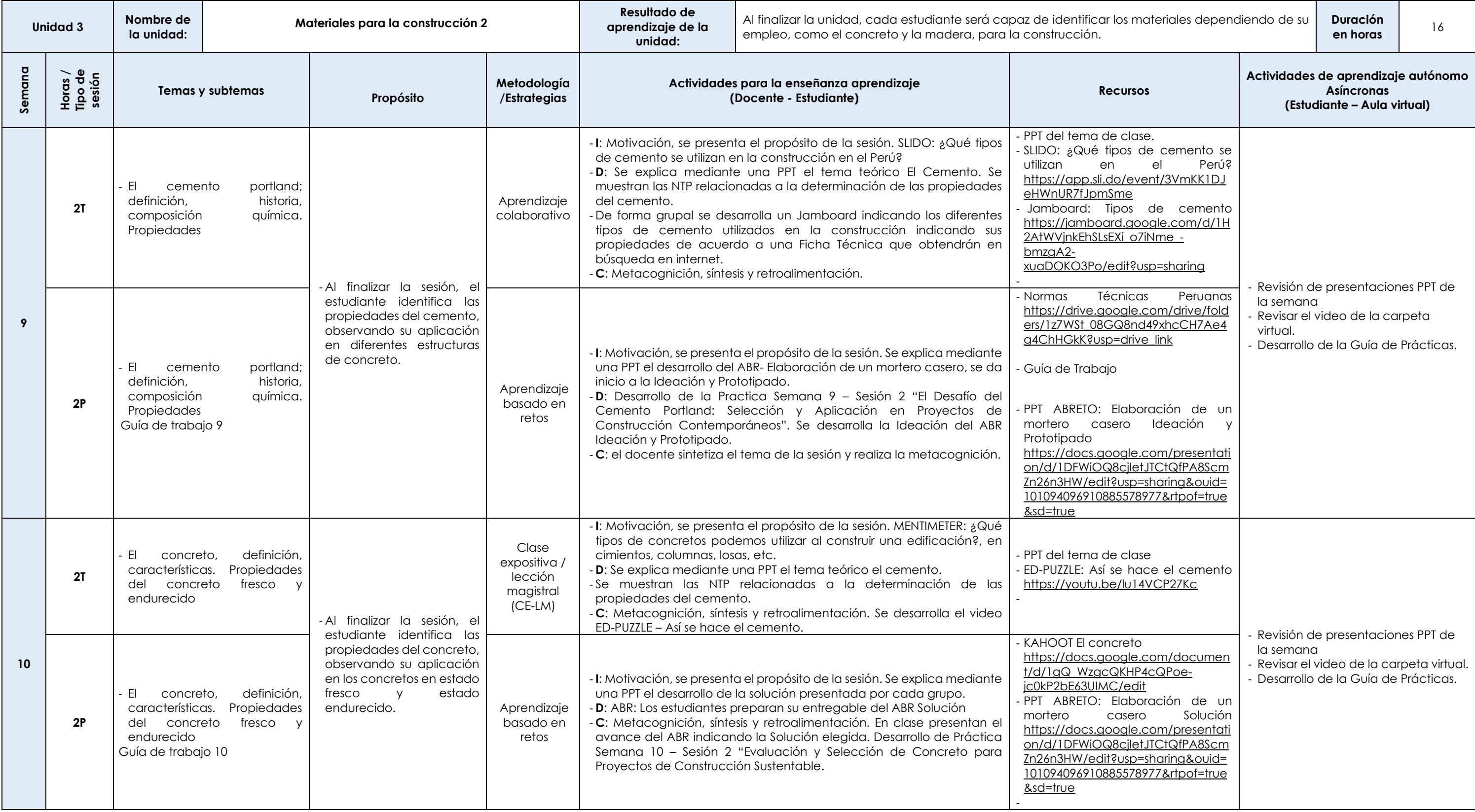

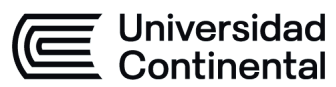

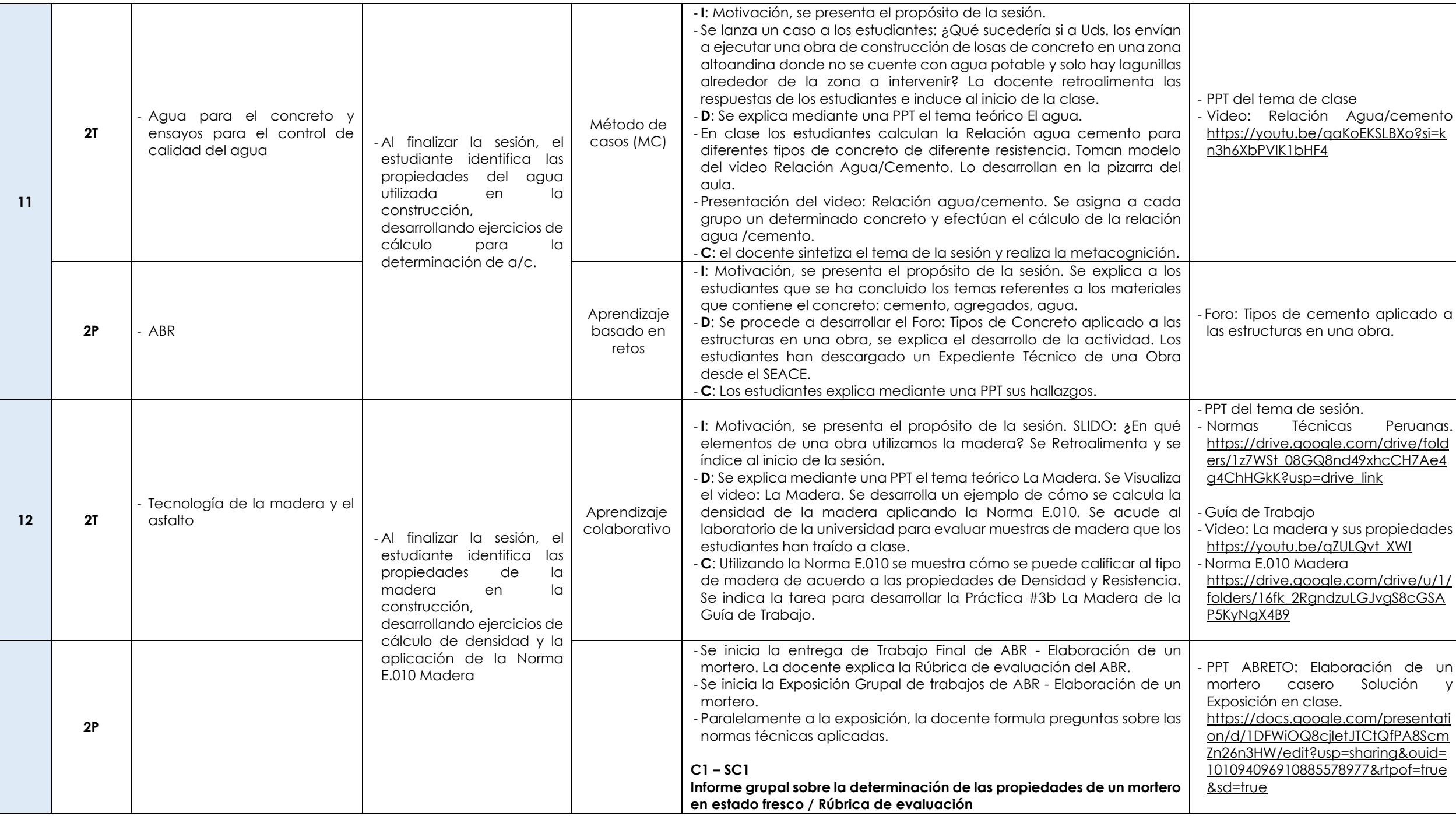

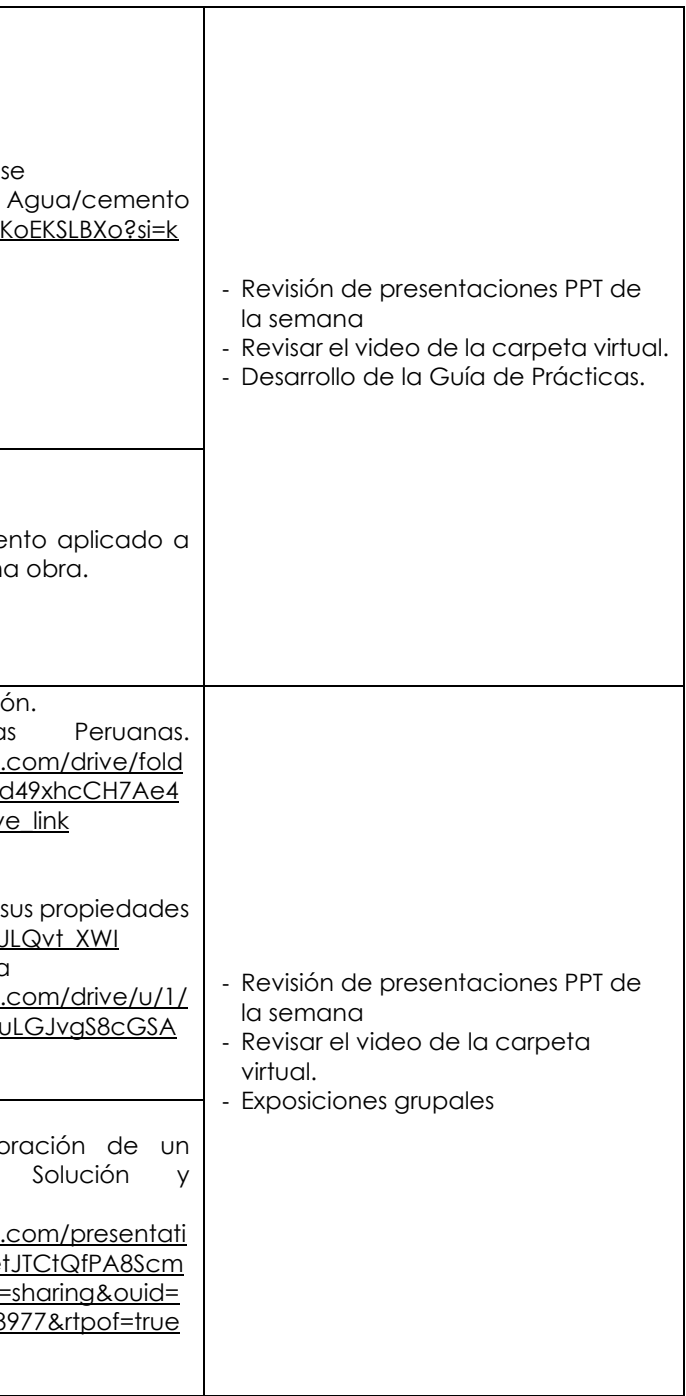

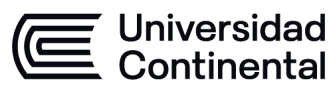

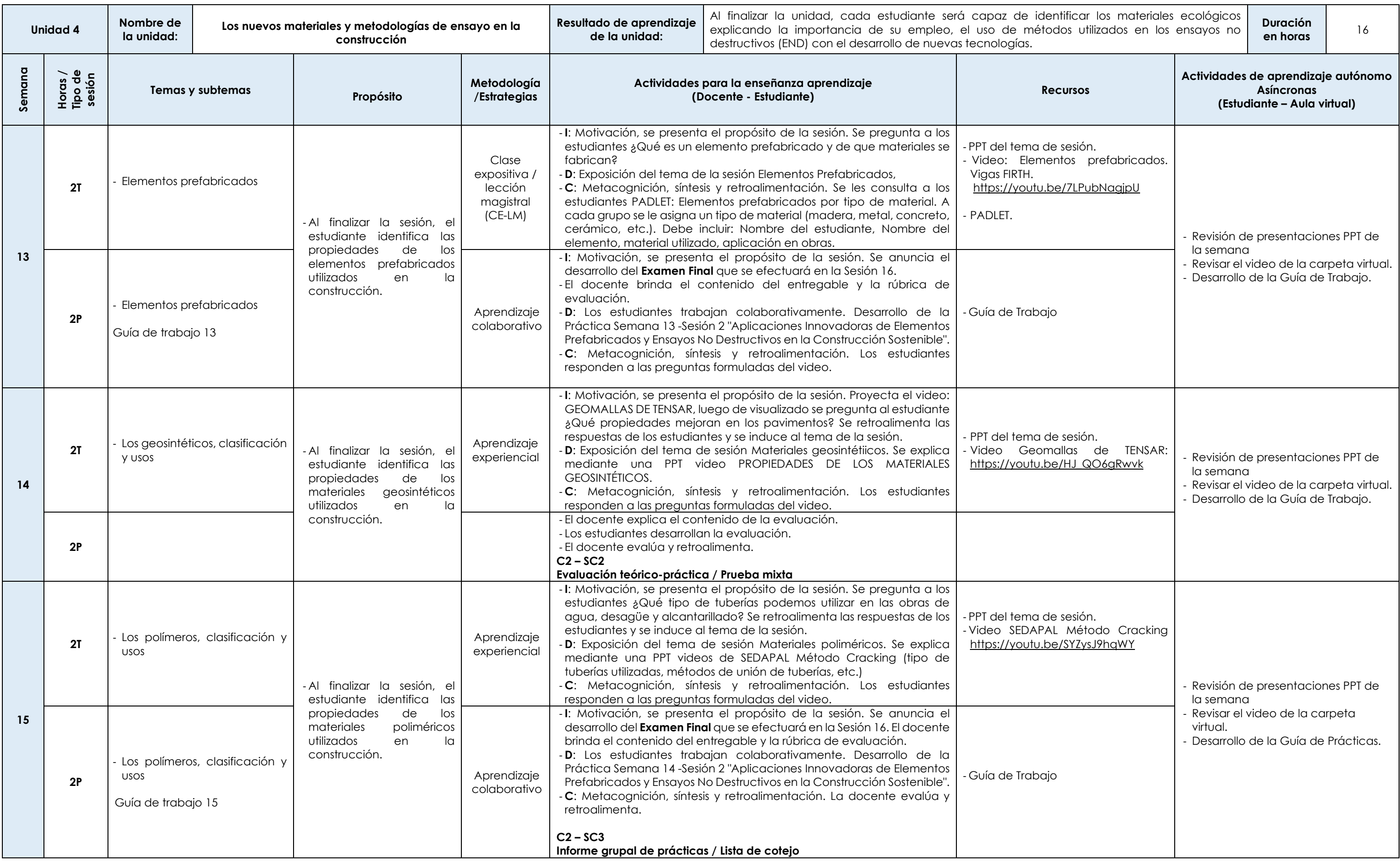

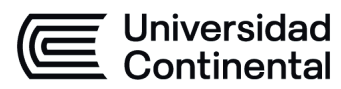

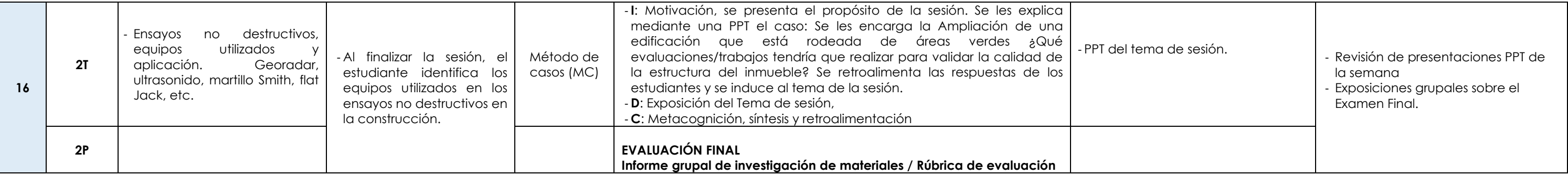